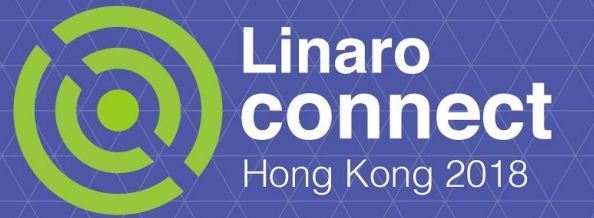

# **HKG18-118: OpenDataPlane Testing in Travis and Shippable**

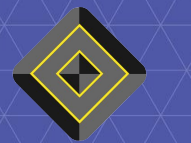

Dmitry Eremin-Solenikov, Cavium Maxim Uvarov, Linaro

e<br>Till

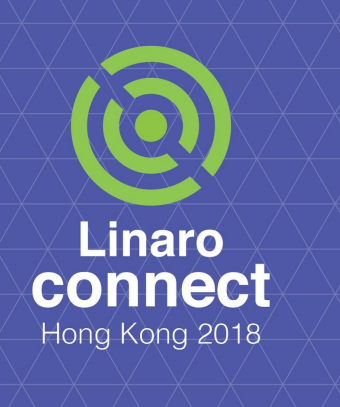

# **What is ODP (OpenDataPlane)**

- The ODP project is an open-source, cross-platform set of APIs for the networking data plane
- Project hosted on github:
	- https://github.com/Linaro/odp
- ODP is written using C99
	- We support x86, Arm, MIPS64 and PowerPC platforms
- We use Travis CI and Shippable as our CI systems

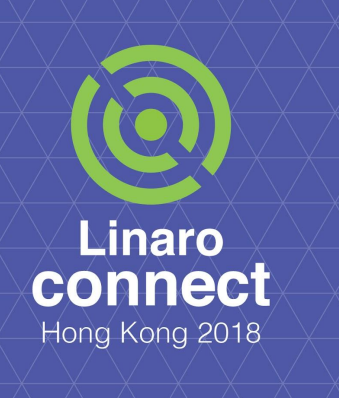

# **What is Travis CI**

- Travis CI is free continuous integration platform, tightly integrated with GitHub hosting system
- It features rich set of features, which we exploited for our development
	- Scriptable and configurable task descriptions
	- Up to 5 builders running in parallel
	- Networking access, root access, etc
- Easy to start: Just put simple
	- **.travis.yml** file into your project root

#### **Github and Travis integration**

- Travis runs on each git push to the repo once enabled (does not matter which repo is it: main or private fork)
- Validation for each pull request and PR updates
- Travis cron runs for stable branch

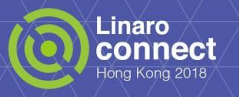

# **Applied Travis CI**

- Build matrix  $+$  jobs.include: two ways to specify build tasks
	- Matrix compilers vs environment
	- Additional jobs added one by one
- Cross-compilation is possible, but required additional efforts (Ubuntu provides cross-toolchains for supported architectures).
- Each additional test is a separate job

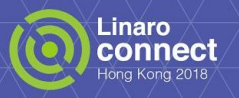

#### **Build Matrix in YAML**

compiler:

- gcc
- clang-3.8

env:

matrix:

- CONF="--disable-abi-compat"
- DPDK\_VERS="17.11" CONF=""

jobs:

include:

- stage: test

compiler: aarch64-linux-gnu-gcc

env: TEST="aarch64-linux-gnu" CROSS\_ARCH="arm64"

script:

- ./bootstrap
- ./configure --prefix=\$HOME/odp-install \$CROSS --enable-debug
- --disable-test-cpp --enable-test-vald --enable-test-helper --enable-test-perf

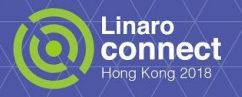

#### **Build Matrix (part)**

#### ◎ Build only

**6** 6 min 56 sec

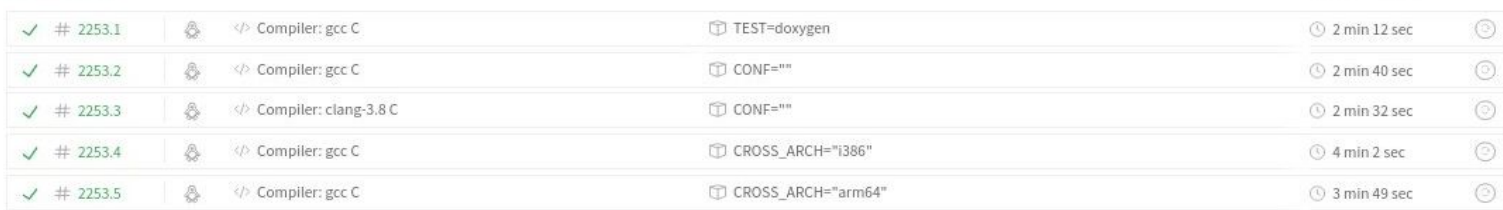

#### Test

 $①$  1 hr 25 min 1 sec

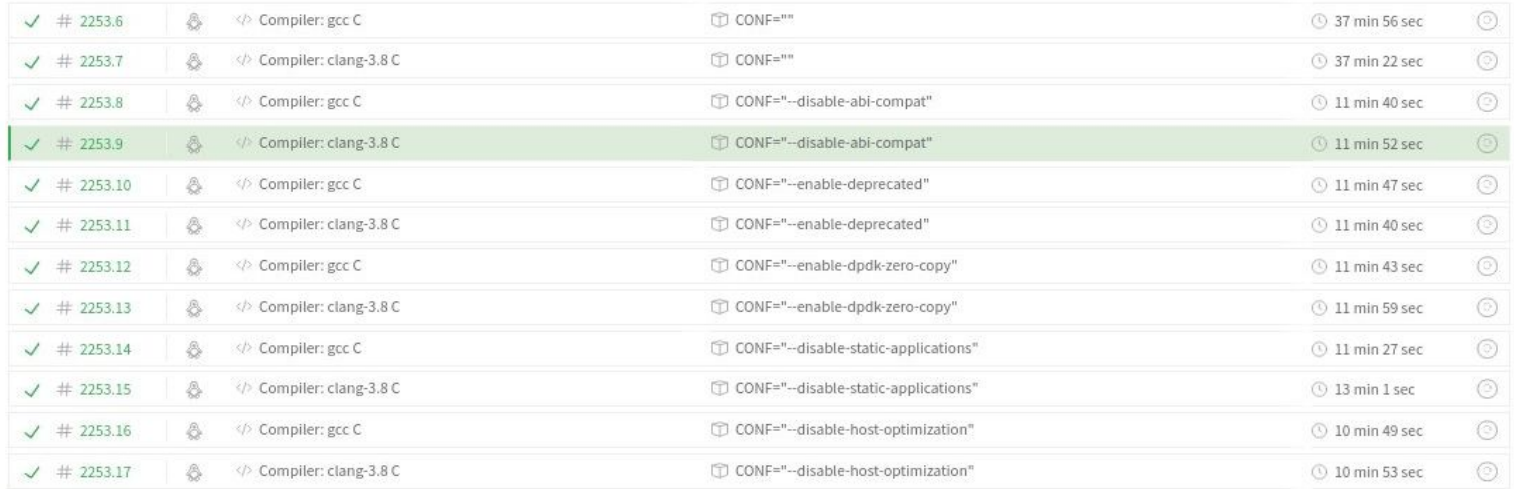

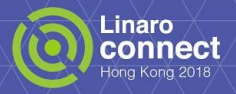

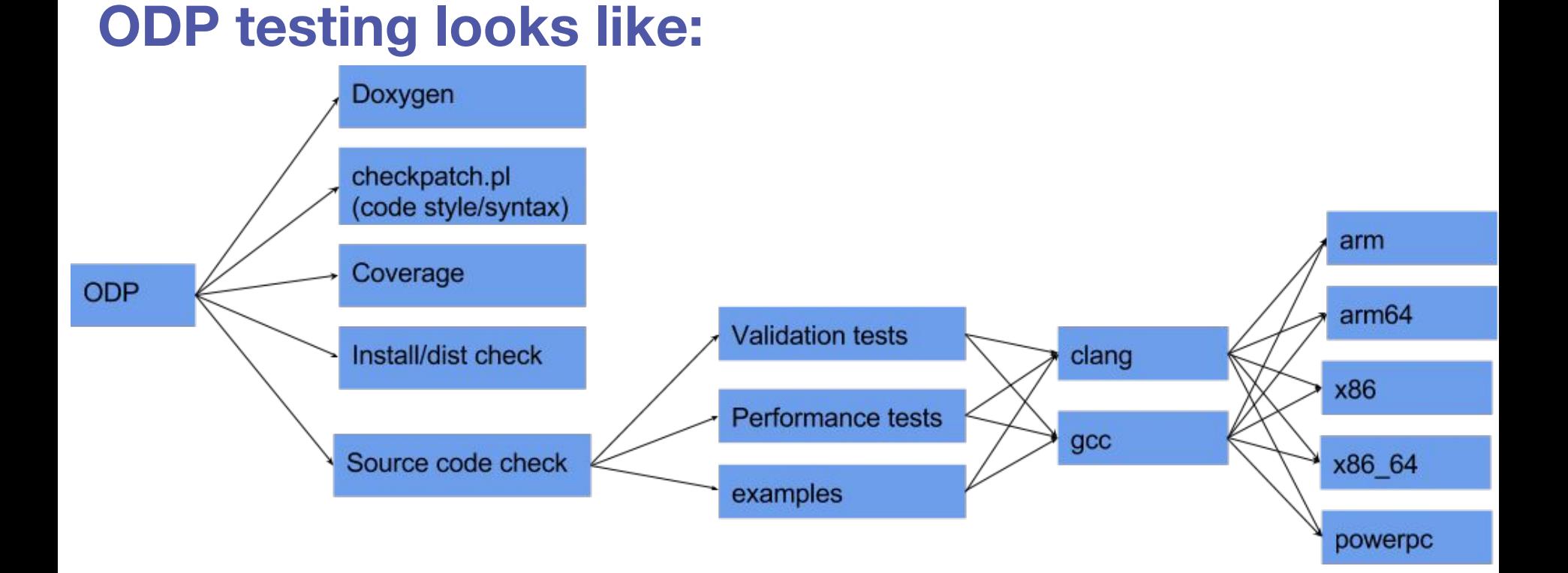

 $\epsilon$  and

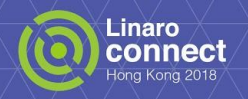

#### **Did we forget something? YES!**

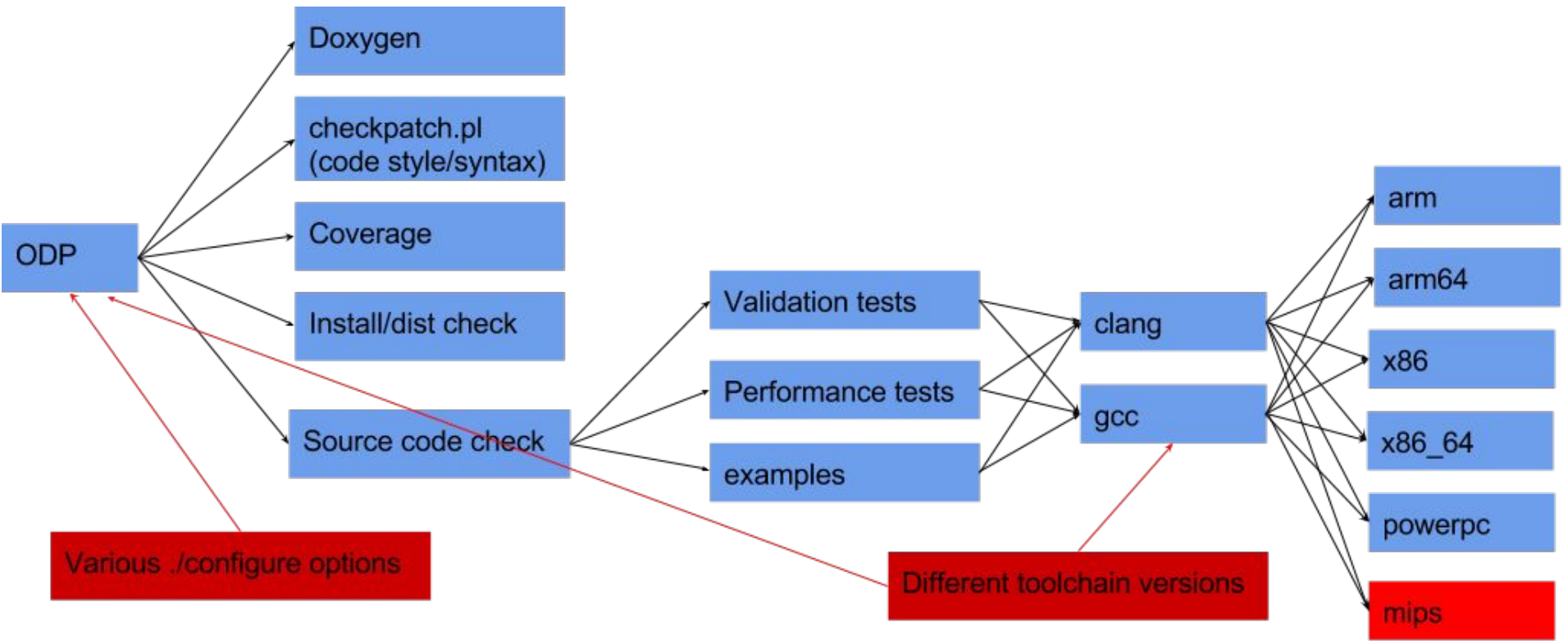

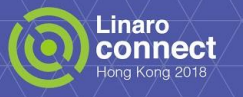

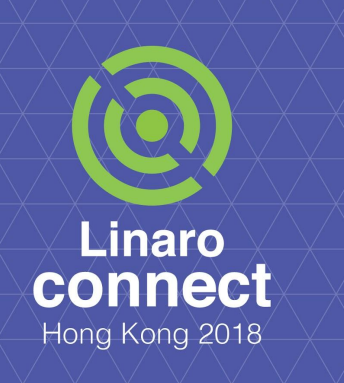

# **Gory Details**

- We started with just 2 compilers x 4 build variants matrix
- Then we had to add more build variants...
- ... and cross compilation...
- … and few special tasks...
- … and it went on and on…

• Till we had single build taking up to 4  $\frac{1}{4}$ hours

# **Build caching**

- Total build time is 8:27 h
- No need to compile dependencies on each run!

cache:

```
 ccache: true
pip: true
directories:
```
- \$HOME/cunit-install
- \$HOME/doxygen-install
- dpdk
- netmap

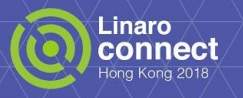

#### **Code coverage**

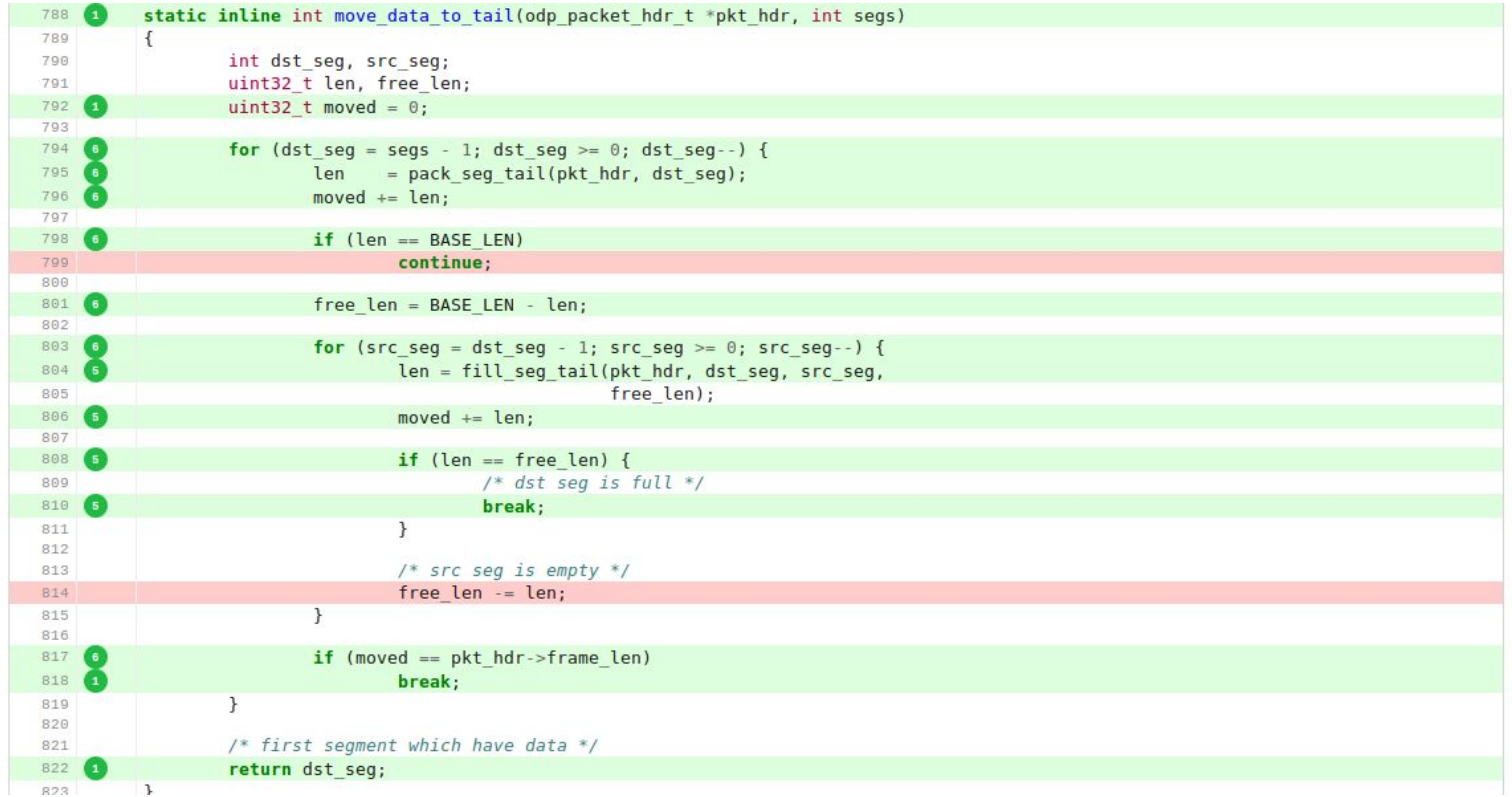

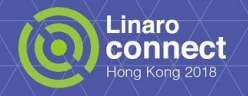

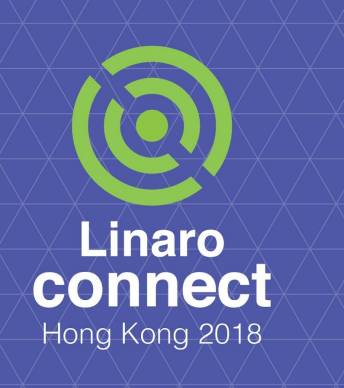

## **Shippable**

- Travis executes all build stages on x86-64 hosts
- We would like to test our software on other architectures
- Shippable allows one to plug your own AArch64 nodes and use them to build your software

## **Shippable through the magnifying glass**

- x86-64 or AArch64 architecture
- Docker + YAML config
- Everything is run as root
- Same build matrix as under Travis
- No extra "build stages"
- Visual representation for tests results and code coverage
- Just one build node by default, pay for more

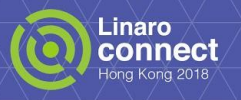

#### **ODP and Shippable**

- For now we have simple 2x2 build matrix (Clang or GCC vs ABI-compat/non-ABI-compat)
- Just one build node, so tests are not parallelized
- Performance tests are disabled to speed up builds

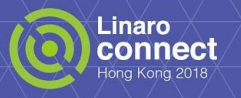

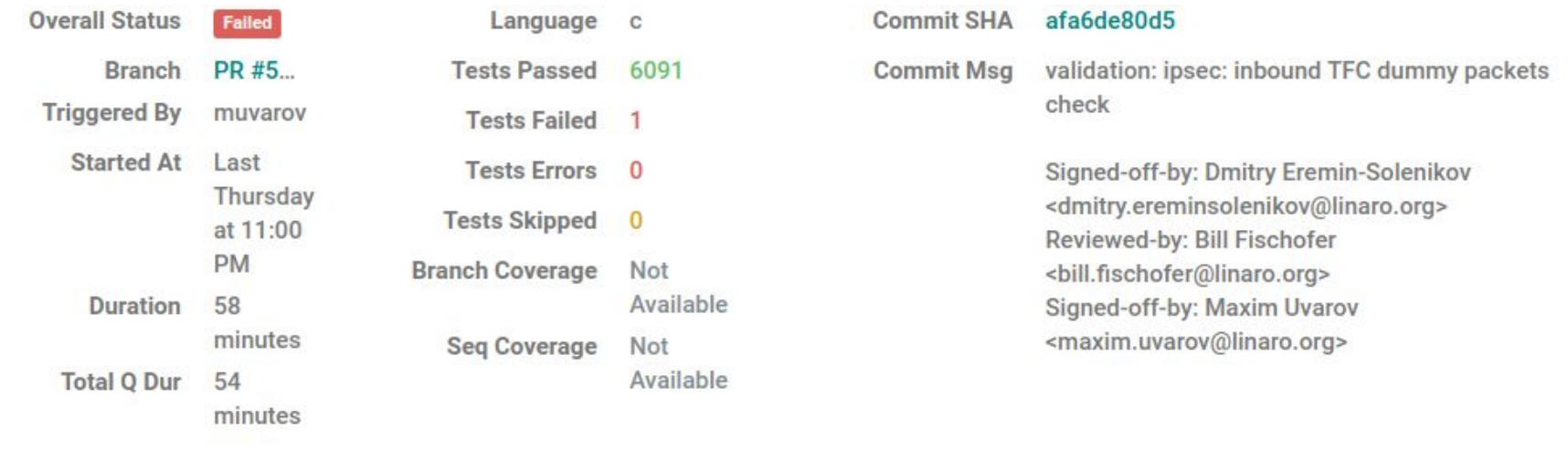

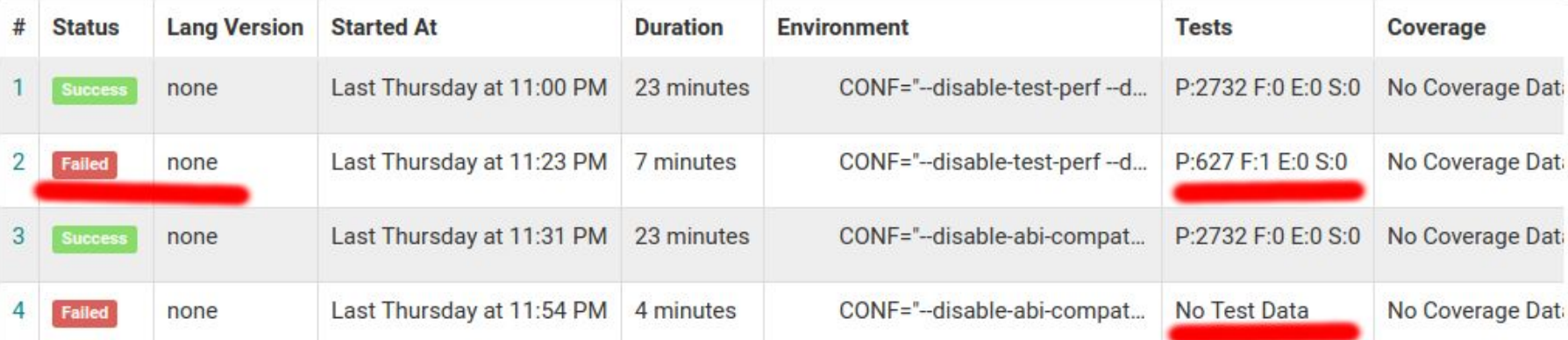

**CALLES** 

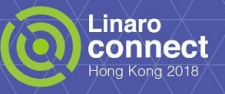

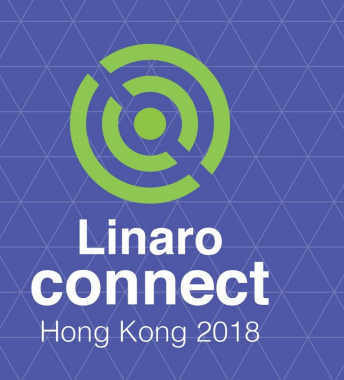

## **Future steps**

- Improve validation time
- Although we are using both Travis and Shippable, it is not enough for our tasks

Implement a set of tests to be executed on real hardware:

- Use hardware interfaces
- **Test performance**
- Test implementations compatibility

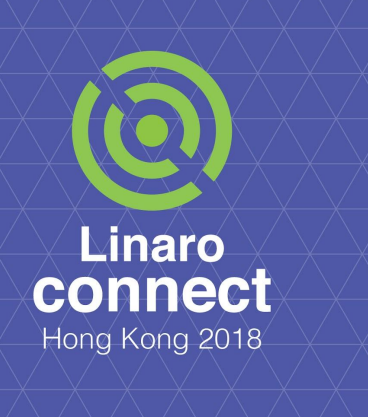

#### **Summary**

- No more 'git bissect'. We validate each Pull Request. We know that code builds and runs!
- No last minute bug fixes before release.
- Test infrastructure can be reused by forked projects.
- Maintiners review patches after tests.
- Tests are part of the project. Anyone can contribute!

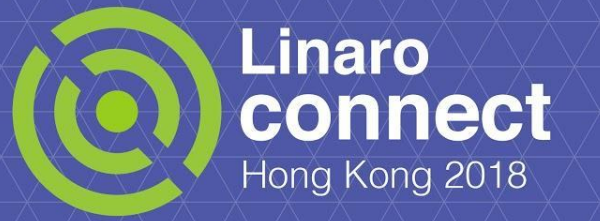

#### **#HKG18**

ODP github page Travis CI configuration: Travis: https://travis-ci.org/ For further information: www.opendataplane.org

鲁同

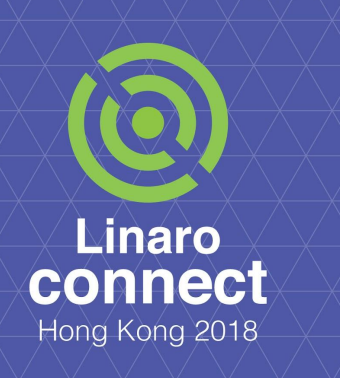

# **What is ODP Continued**

- Project hosted on github:
	- https://github.com/Linaro/odp
- Provides dynamic and static libraries
- Uses autotools (autoconf, automake).
- Uses Doxygen to generate API documentation